# **Games**

Unterrichtsentwurf zur Einbindung von digitalen Lernspielen im Informatik-Unterricht

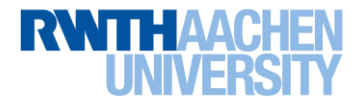

### **Fachterminologie: Games**

- Was sind Spiele?
	- **Spiele** im Sinne von "Games" sind Produkte, die eigens von Designern zum Spielen geschaffen werden
		- Das Spielen dient keinem äußeren Zweck und ist eine freiwillige Handlung
	- Ermöglichen freie Bewegungen, innerhalb einer fixierten, kontrollierten Struktur
	- Beinhalten Herausforderungen (Kognitive, Körperliche, Emotionale)
- Was sind (Lern-)Spiele?
	- Unter **Lernspielen** versteht man Spiele, die neben einer spielerischen Handlung und dem damit implizierten Lernen dem Spieler auch gezielt Wissen zu bestimmten Themen oder bestimmte Fertigkeiten vermitteln

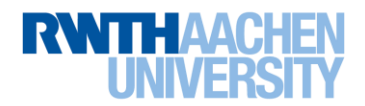

#### • **Serious Games**

- Digitale Programme, um den Lernenden unterhaltsam und effizient ernsthafte ("serious") **Inhalte** zu **vermitteln**
	- spielerisch an der Lösung eines realen Problems zu arbeiten
- Spielarten: Drill games (Quiz spiele), exploration games (Erforschungsspiele), Commercial games (Kommerzielle Spiele)
- **Digitale Lernspiele** sind ein Teilbereich der Serious Games und können im Schulunterricht und in der Aus- oder Weiterbildung eingesetzt werden.
- Schlüsselbegriff: **Motivation** (Extrinsische, Intrinsische)

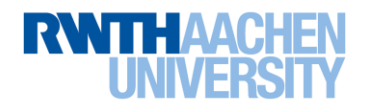

## **Meinungsbild in Deutschland**

- 64 % der Bundesbürger befürworten den Einsatz von digitalen Lernspielen im Schulunterricht
- *"Sogenannte Serious Games vermitteln auf spielerische Art Wissen und Fertigkeiten aus den verschiedenen Fächern"* (Timm Lutter, Bitkom)
- "Wertefreier Umgang mit dem Hobby der Schüler […]" wodurch die Schüler die "Expertenrolle übernehmen und dadurch wertvolle Erfahrungen sammeln" (Stiftung für digitale Spielekultur)
- Der BIU setzt sich auf politischer und wirtschaftlicher Ebene, mit Konferenzen und Panels, für die Anerkennung der Relevanz von interaktiven Technologien ein

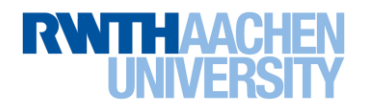

- **Nachhaltige Entwicklung** und **Nutzung** von Serious Games erfordert nicht nur Know-how in der technischen Spielentwicklung, sondern auch das Verständnis und das theoretische Wissen über die pädagogischen Aspekte, die erzielt werden sollten
- **Förderung von Games** bieten in Deutschland nur wenige Bundesländer an
- Einige Lehrer sind gegen (oder unsicher über) digitale Lernspiele!
	- Wissen nicht, wie diese im eigenen Unterricht sinnvoll eingesetzt werden könnten
- Ethische Akzeptanz

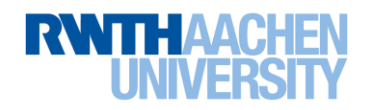

## **Bedingungsanalyse**

- Informatik Einführungsphase
	- Einzelstunde (60 Minuten)
	- Dienstag 3. Stunde
	- 20 Schüler (8 Mädchen, 12 Jungen)
		- **Gerade Anzahl ideal; nicht notwendig**
	- Keine Vorkenntnisse notwendig
- Reihe: Sortieralgorithmen
	- Schulstunde der Reihe: 1. Stunde
	- Thema der Stunde: Sortieralgorithmus *Bubblesort*

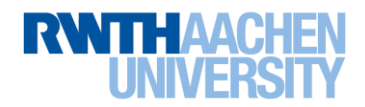

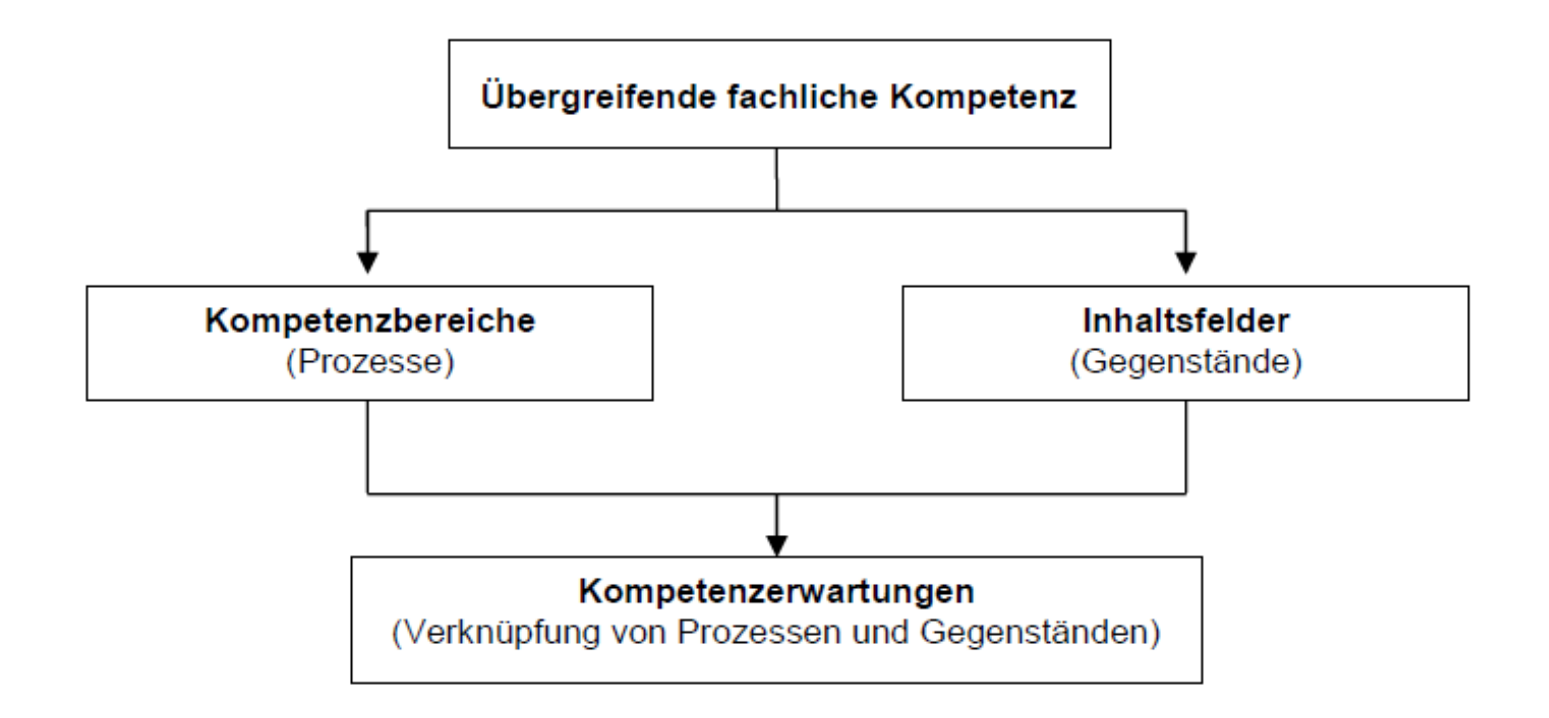

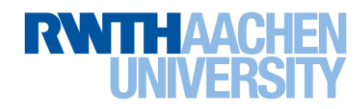

### **Informatik - Kompetenzen**

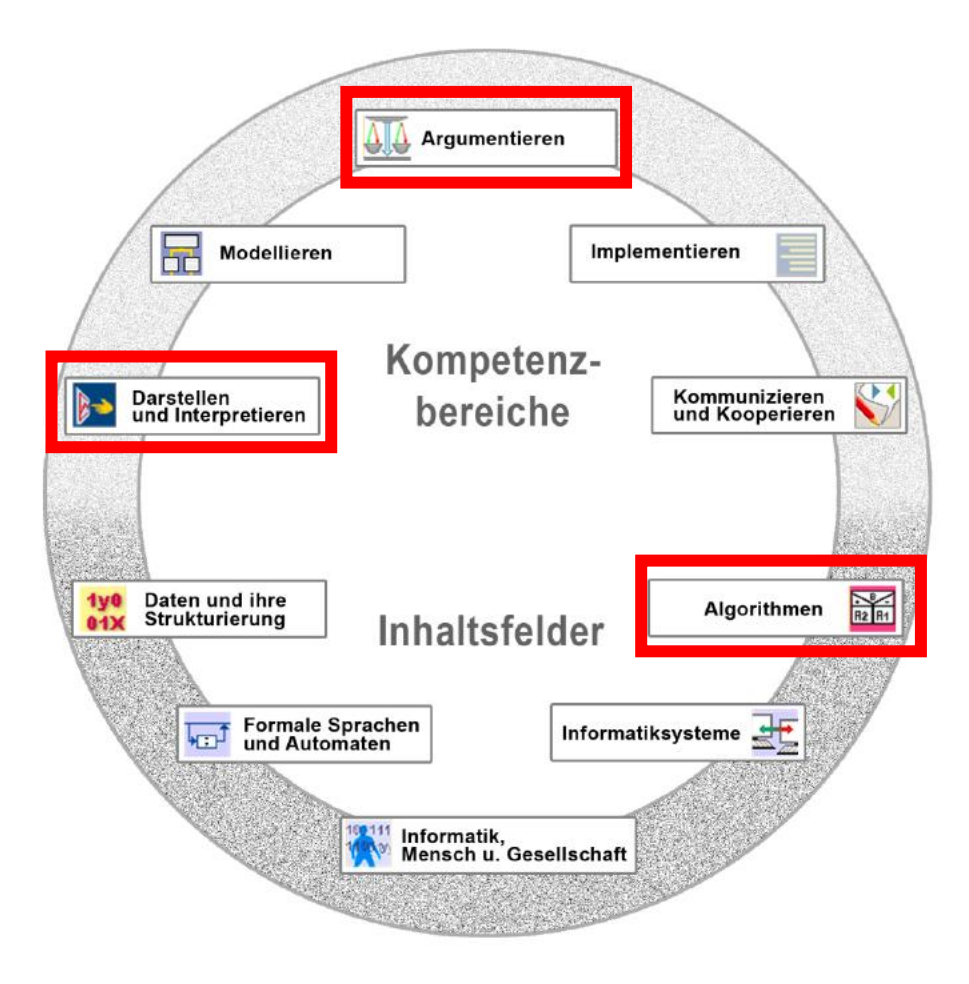

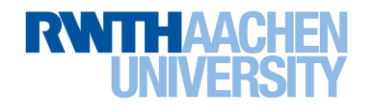

## **Kernlehrplan NRW Sek II**

#### Inhaltsfeld 2: Algorithmen

#### Inhaltliche Schwerpunkte:

- Analyse, Entwurf und Implementierung einfacher Algorithmen
- Algorithmen zum Suchen und Sortieren

#### Analyse, Entwurf und Implementierung einfacher Algorithmen

Die Schülerinnen und Schüler

- analysieren und erläutern einfache Algorithmen und Programme (A),
- modifizieren einfache Algorithmen und Programme (I),
- entwerfen einfache Algorithmen und stellen sie umgangssprachlich und grafisch dar (M),
- implementieren Algorithmen unter Verwendung von Variablen und Wertzuweisungen, Kontrollstrukturen sowie Methodenaufrufen (I),
- testen Programme schrittweise anhand von Beispielen (I).

#### Algorithmen zum Suchen und Sortieren

Die Schülerinnen und Schüler

- analysieren Such- und **Sortieralgorithmen** und wenden sie auf Beispie $le$  an  $(D)$ ,
- entwerfen einen weiteren Algorithmus zum Sortieren (M),
- beurteilen die Effizienz von Algorithmen am Beispiel von Sortierverfahren hinsichtlich Zeitaufwand und Speicherplatzbedarf (A).

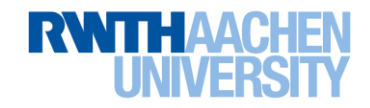

## **Lernziele**

- Lernziel:
	- Die SuS können den Sortieralgorithmus Bubblesort methodisch erklären und an Beispielen anwenden
- Teillernziele:
	- Erkennen algorithmische Vorgehensweisen bei Sortieralgorithmen
	- Entwickeln einen eigenen Sortieralgorithmus
	- Können den Sortieralgorithmus Bubblesort erklären
	- Wenden Sortieralgorithmus Bubblesort an Beispielen an
	- Bewerten die Effizienz vom Sortieralgorithmus Bubblesort im Vergleich zu den eigenen Algorithmen

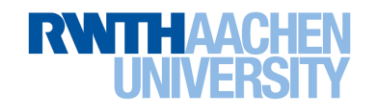

## **Stundenplan - Einstieg**

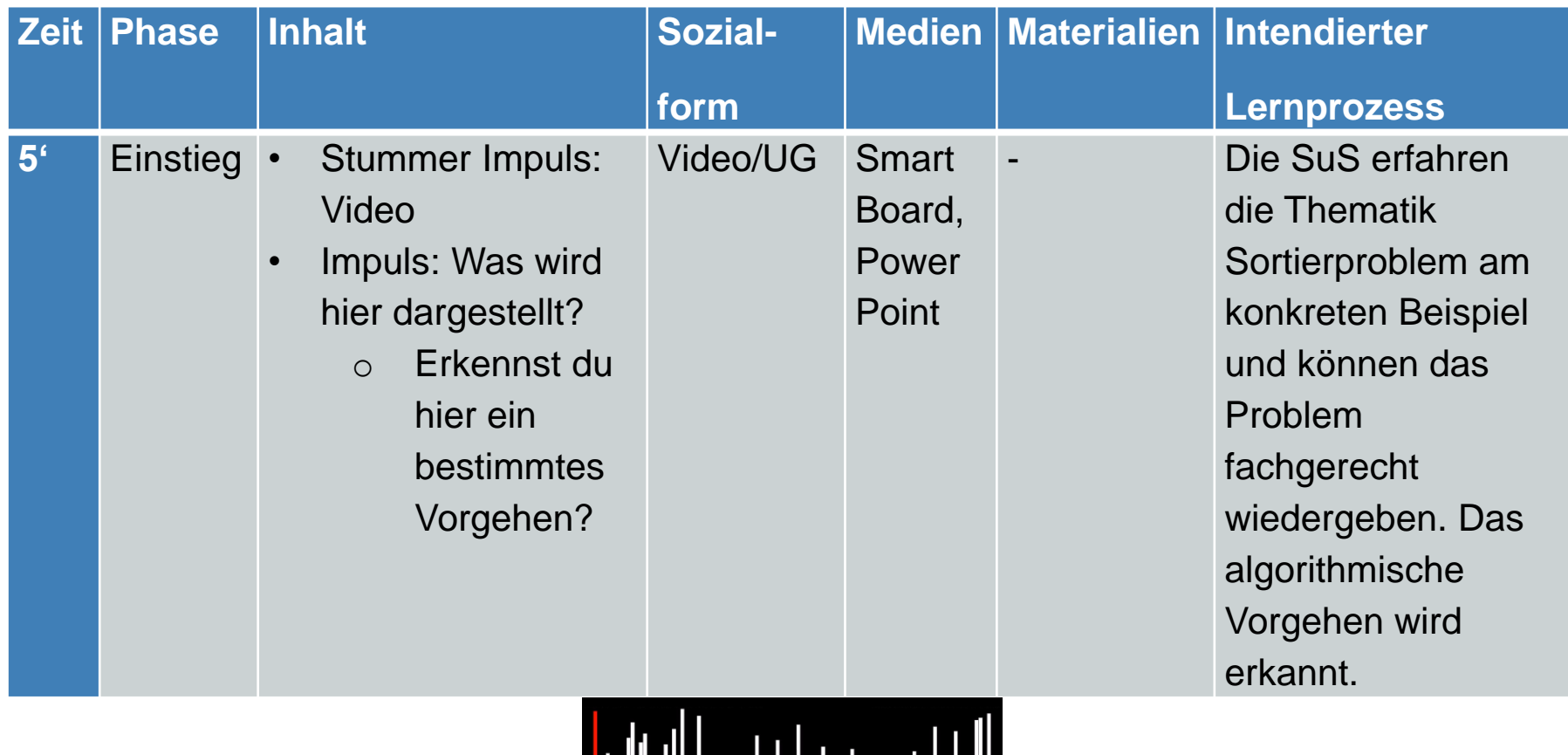

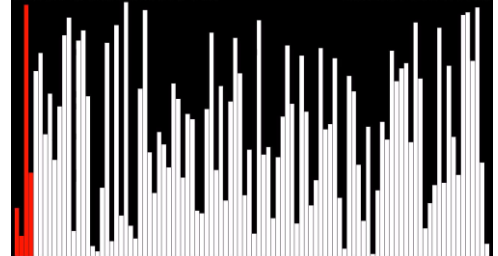

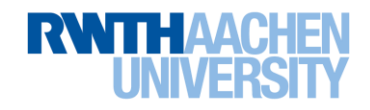

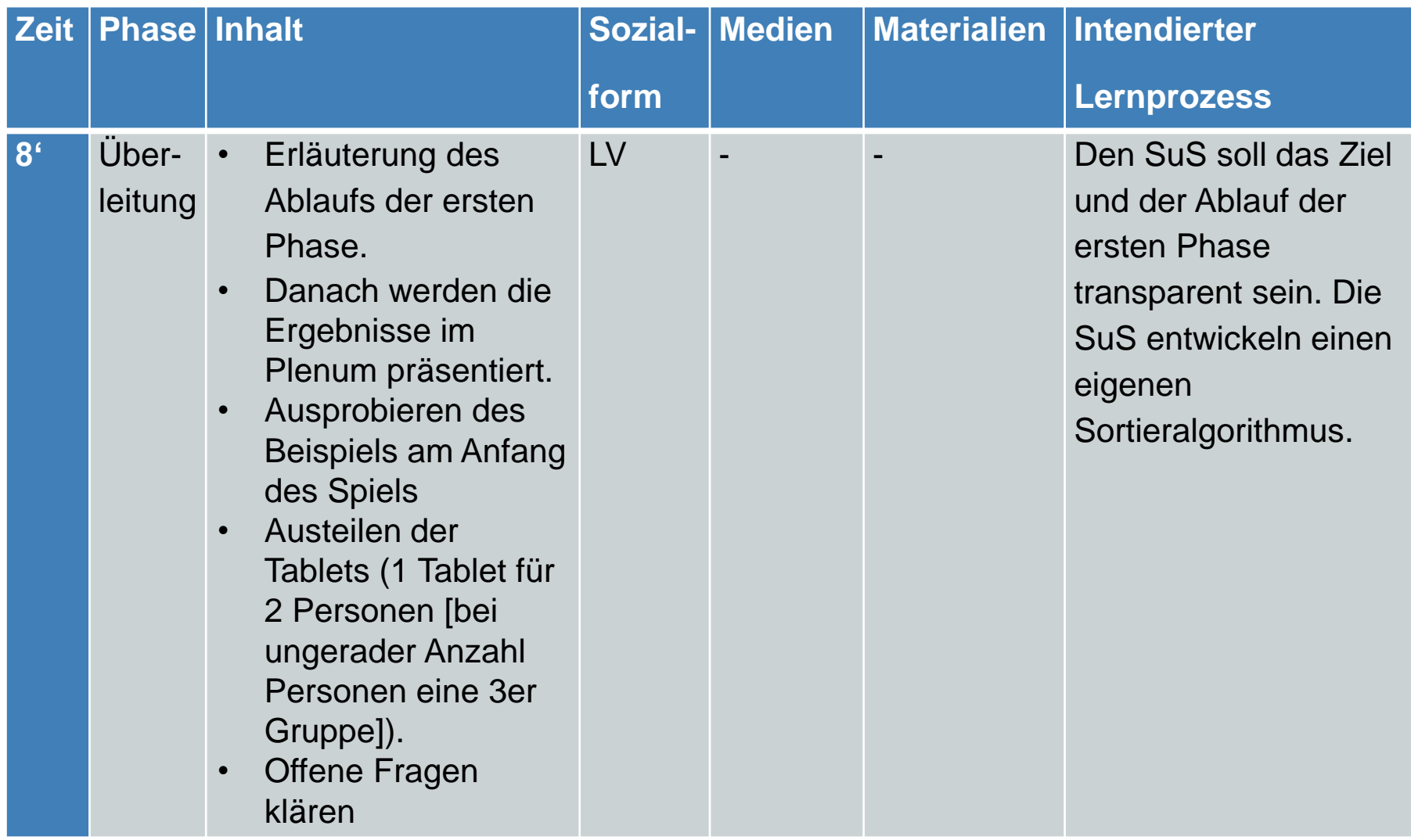

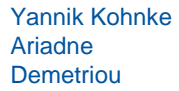

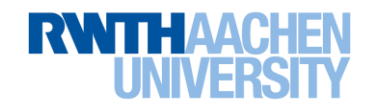

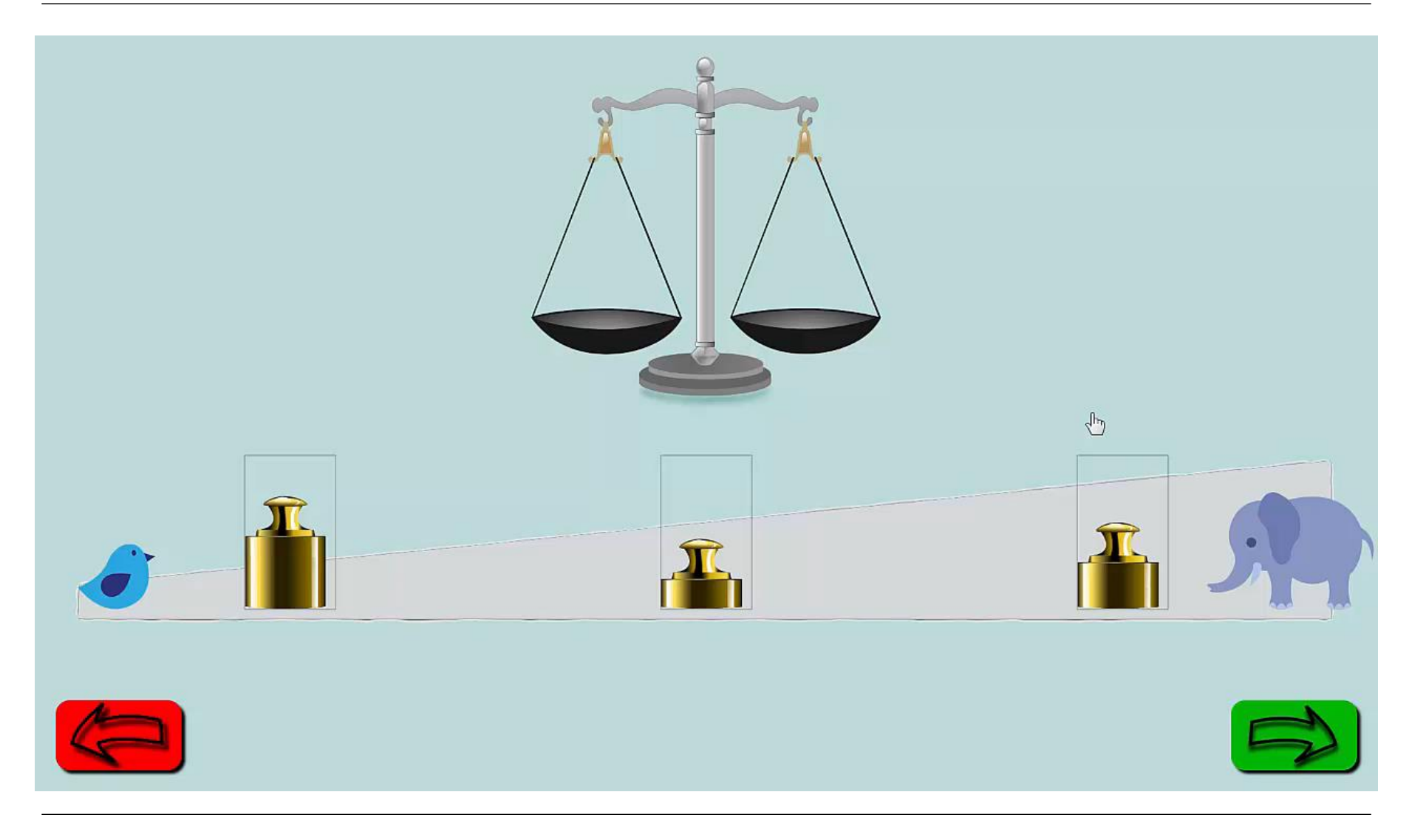

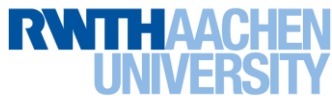

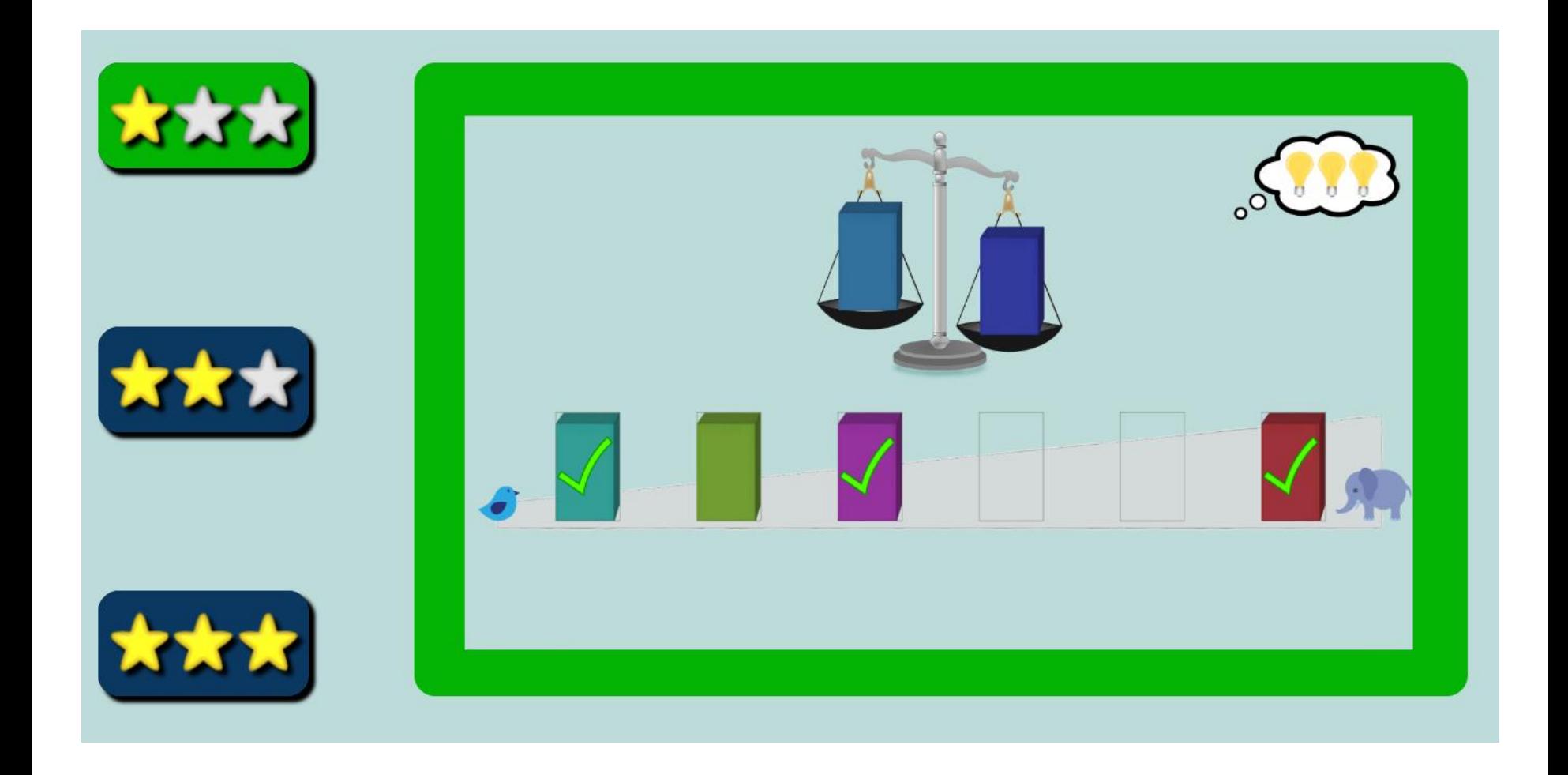

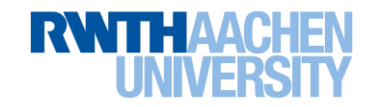

## **Stundenplan - Erarbeitung**

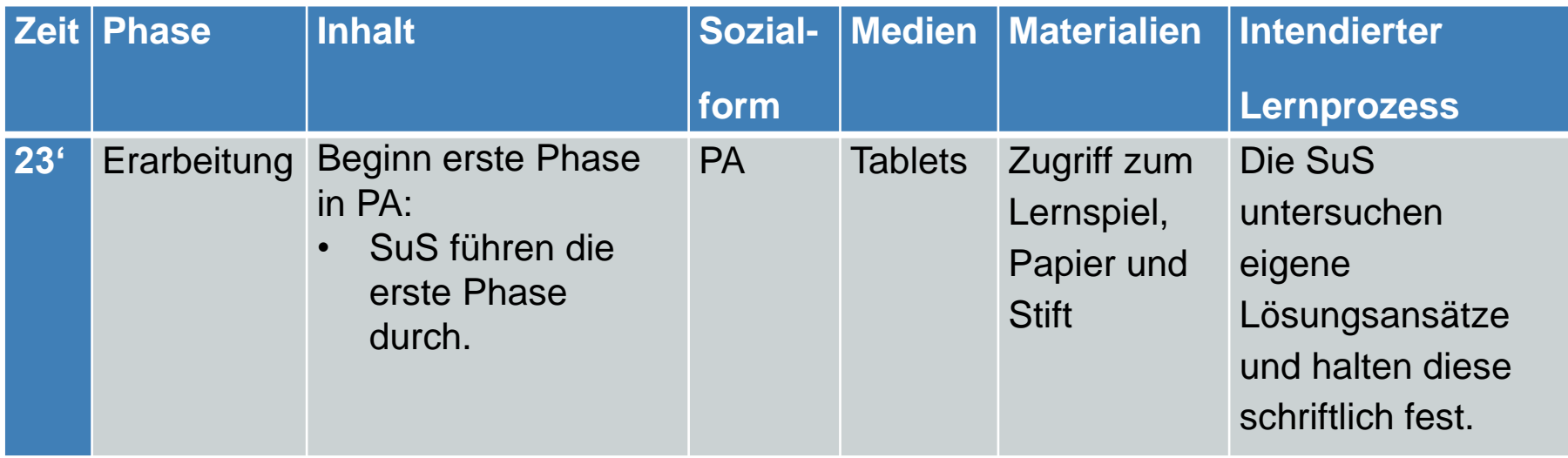

## **Stundenplan - Orientierung**

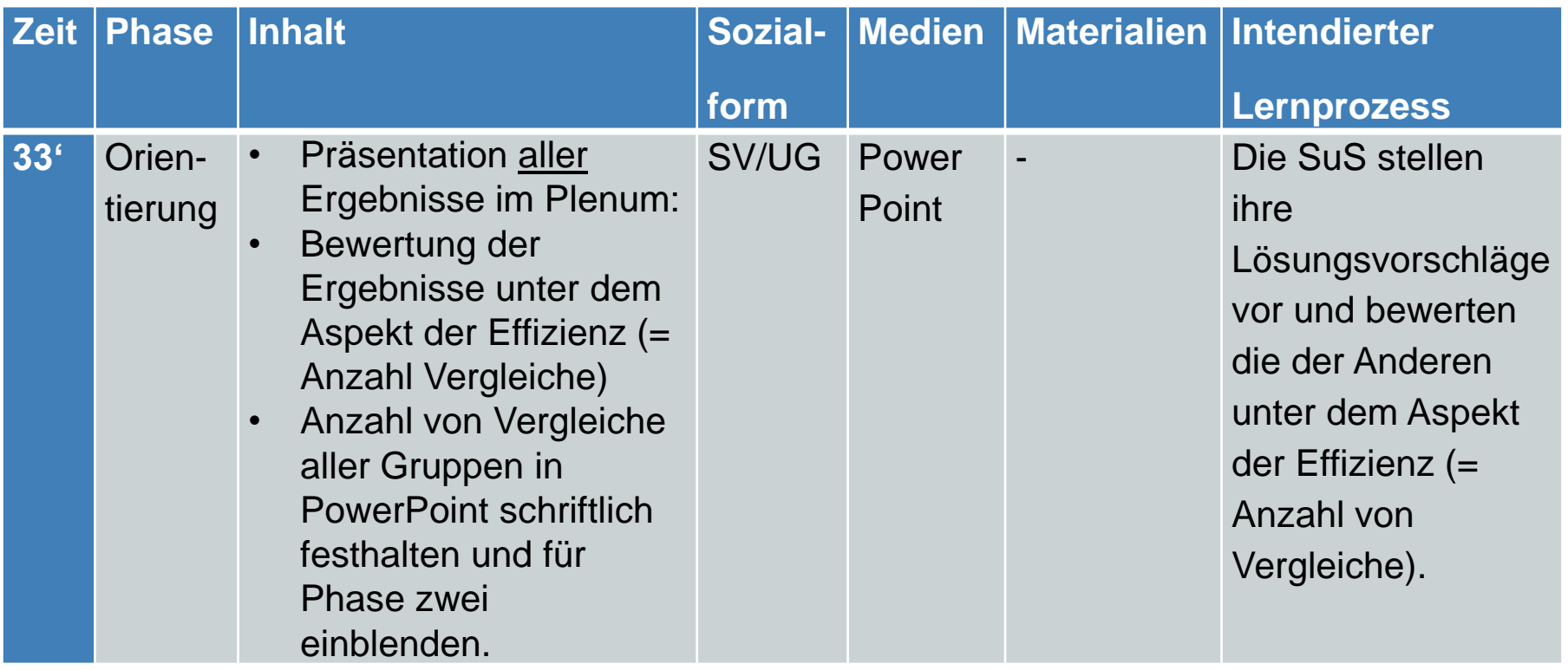

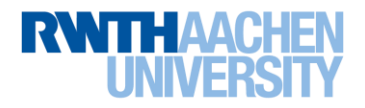

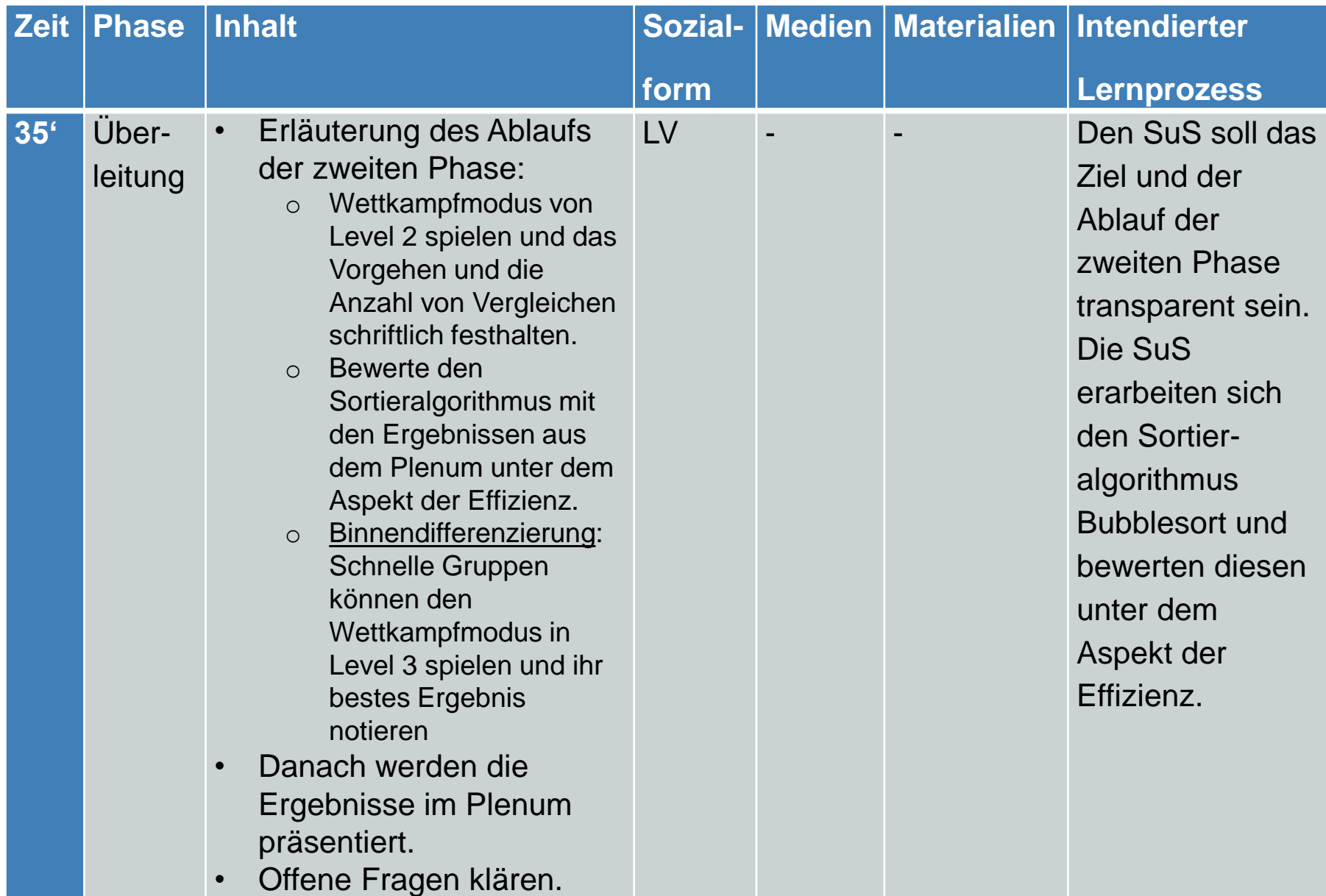

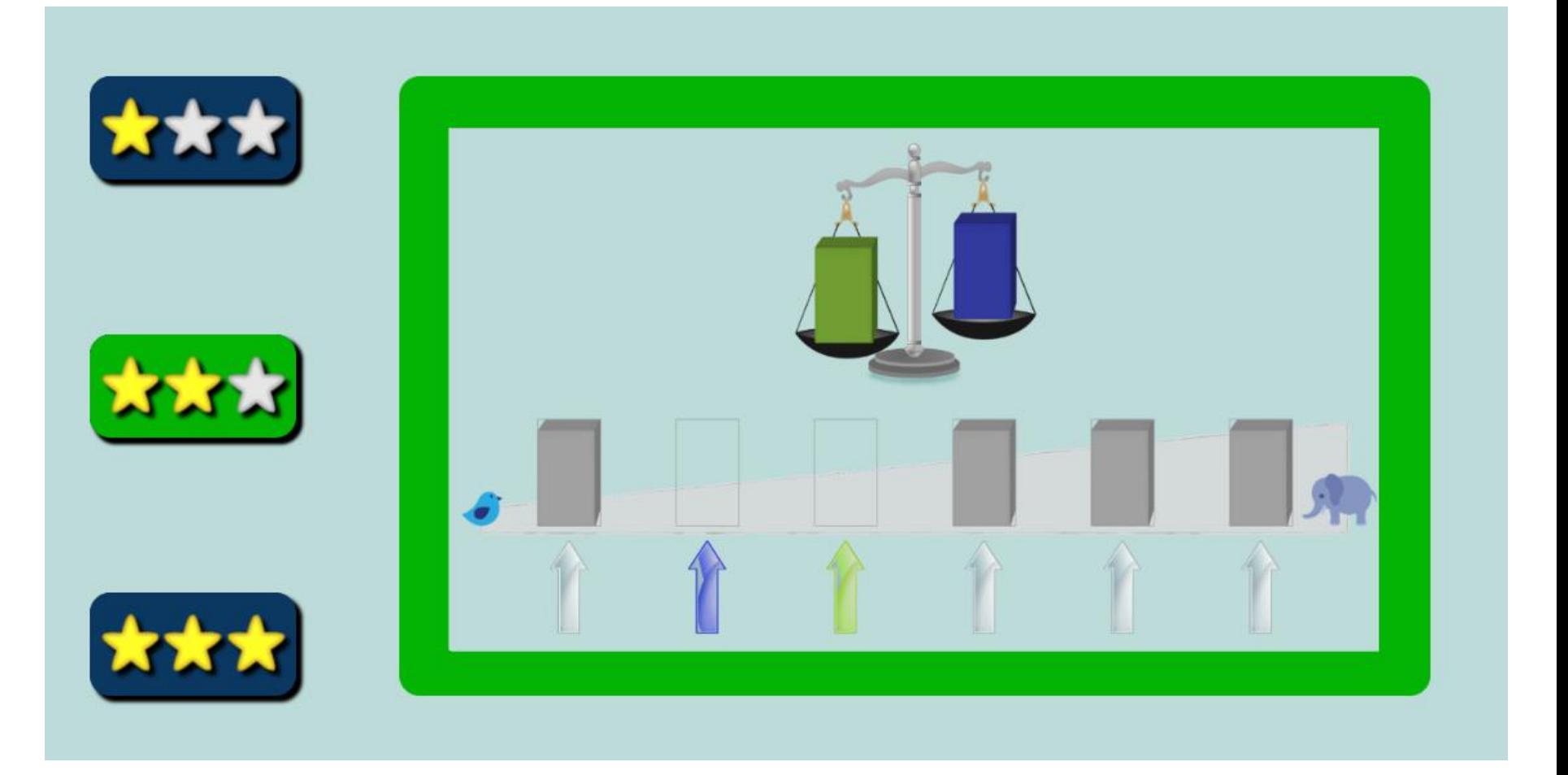

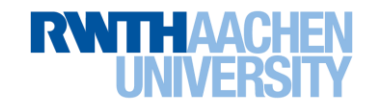

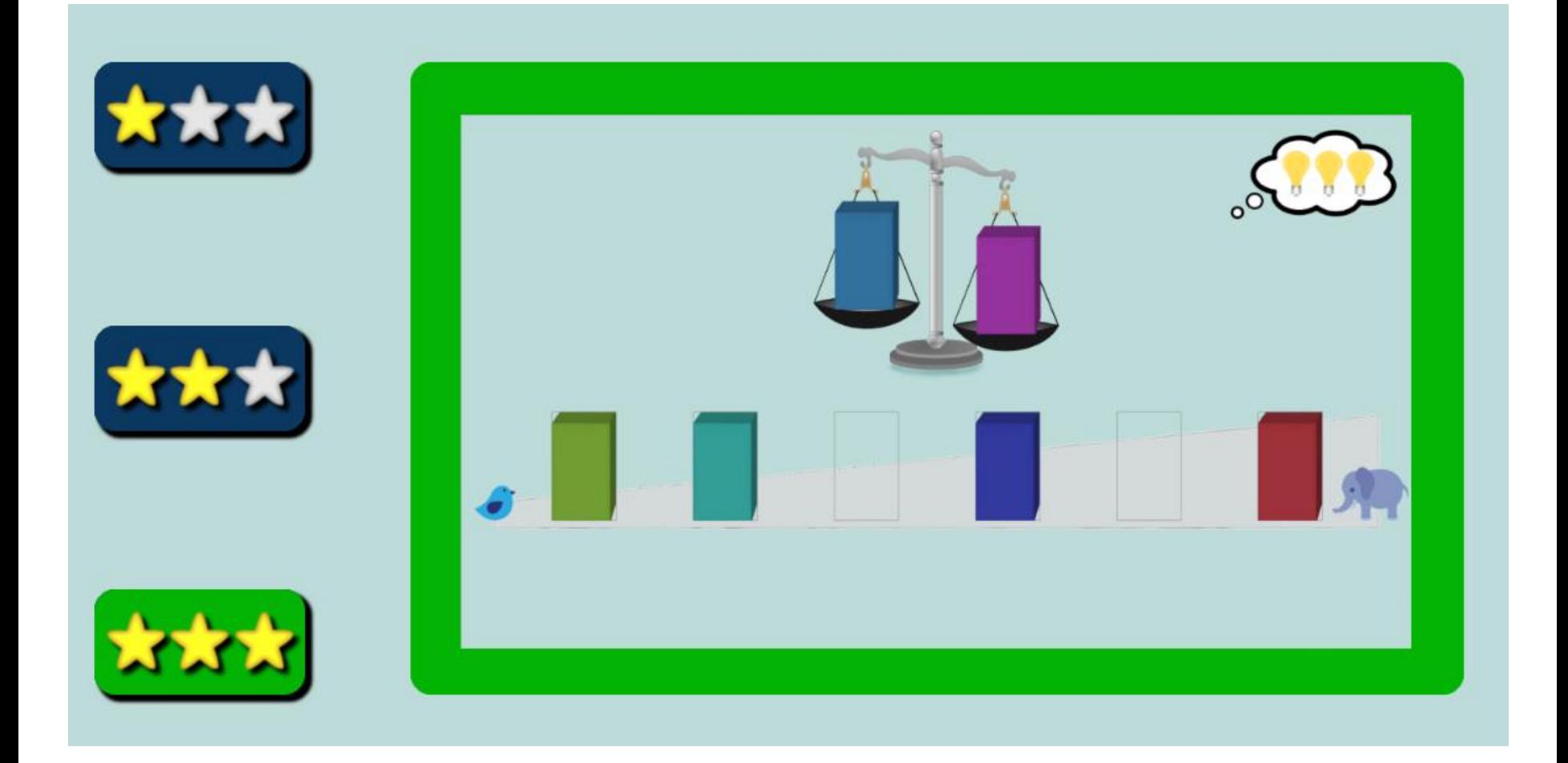

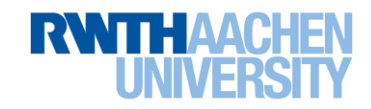

## **Stundenplan - Erarbeitung**

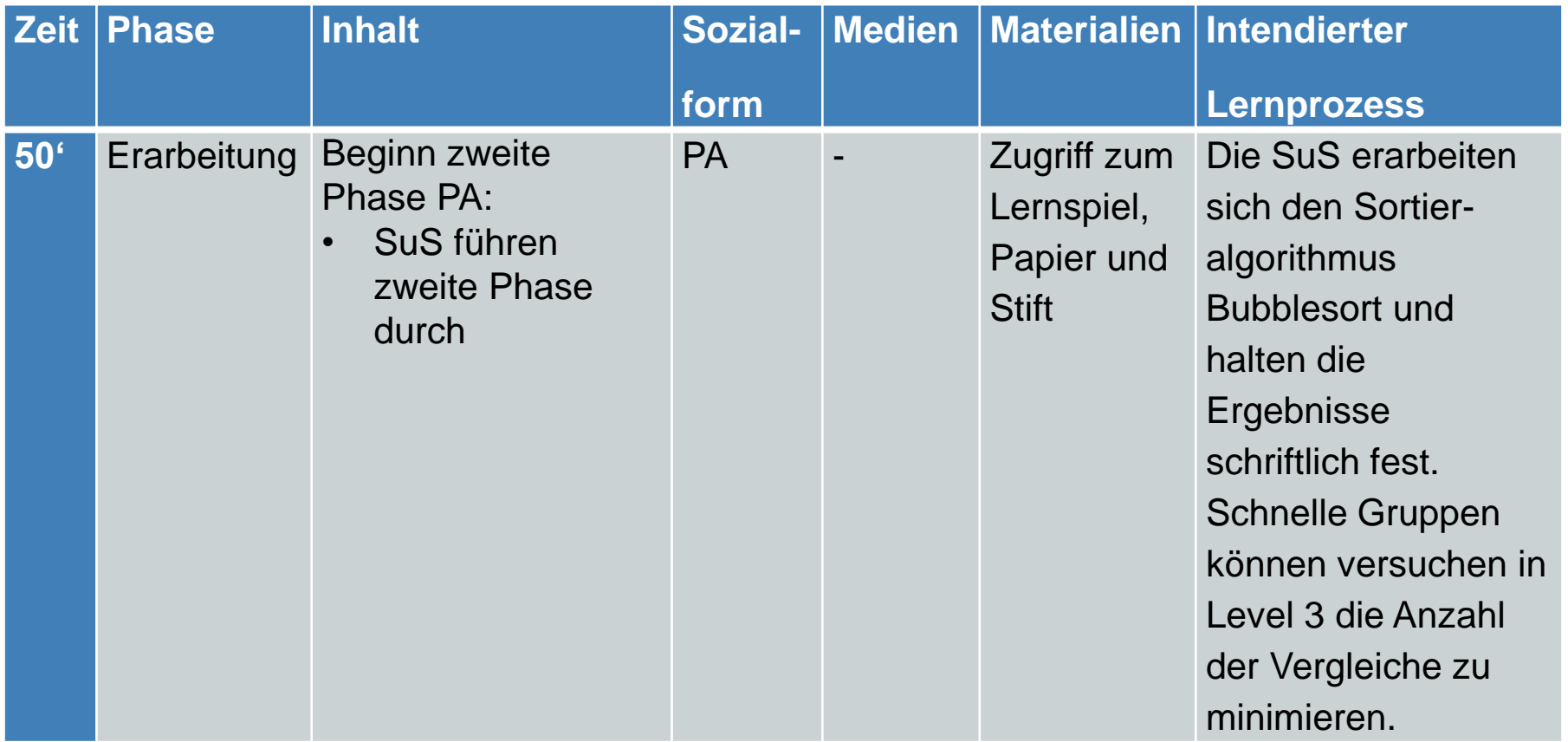

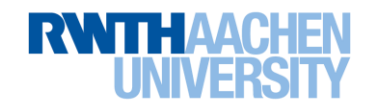

## **Stundenplan - Auswertung**

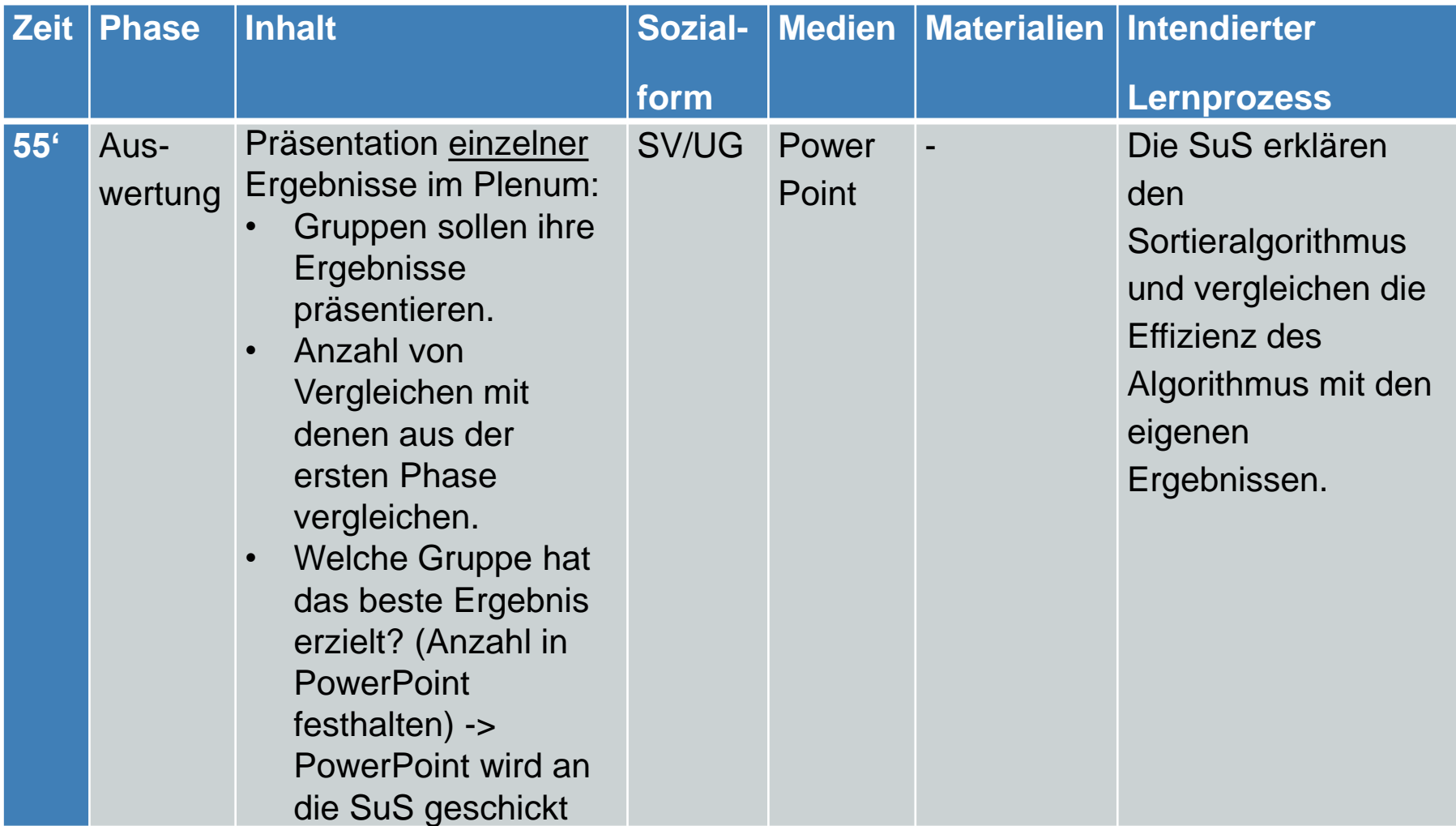

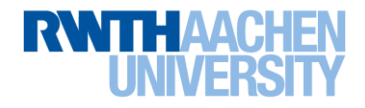

## **Stundenplan - Sicherung**

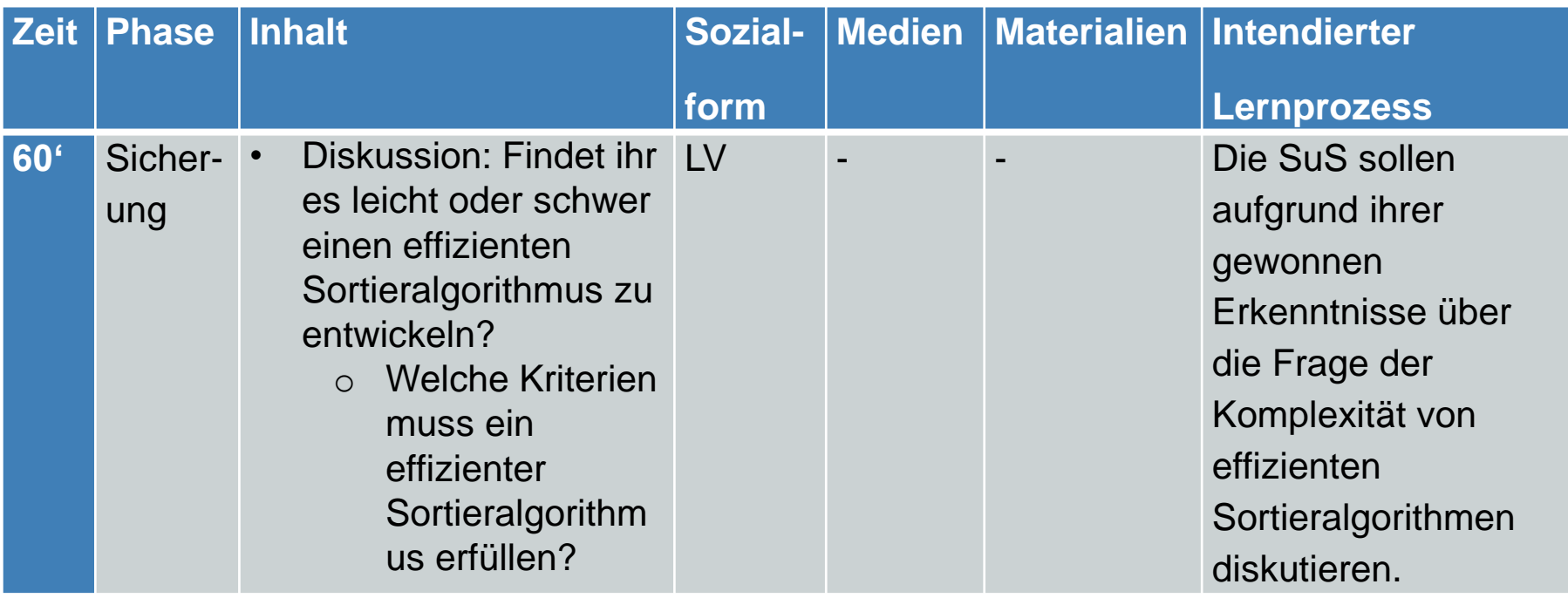

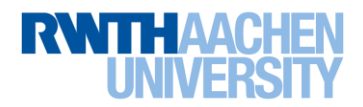

## **Stundenplan – Hausaufgabe (Perspektive)**

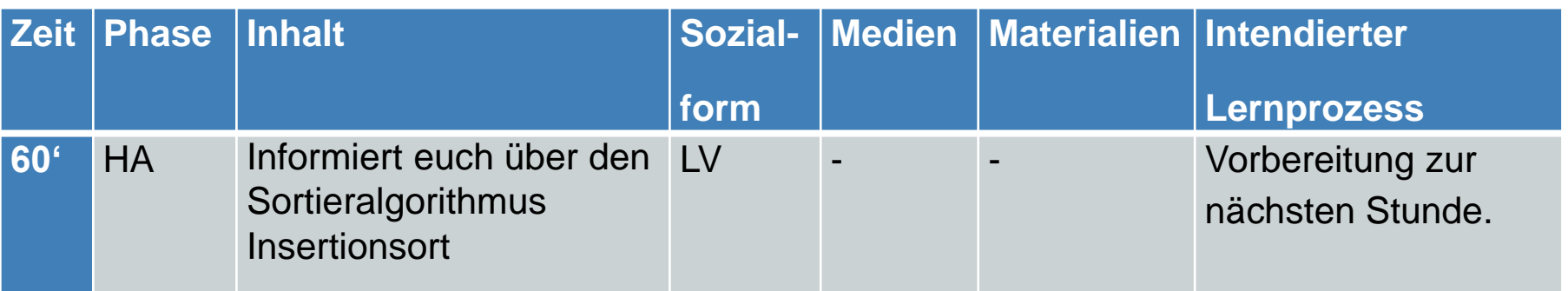

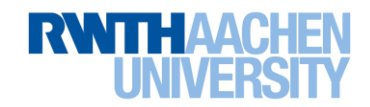

### **Vor- und Nachteile von digitalen Lernspielen in der Schule**

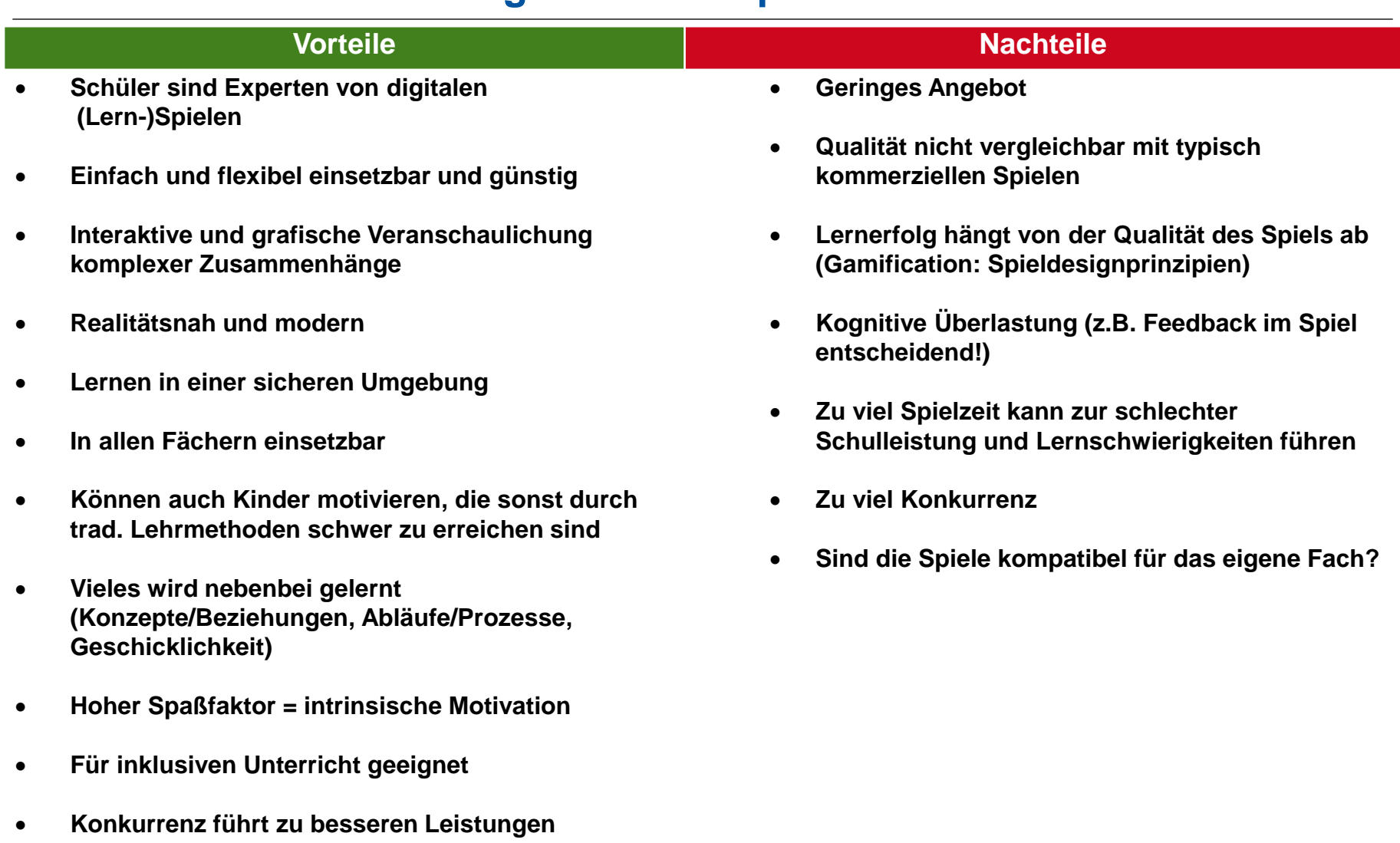

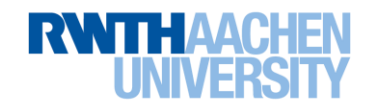

## **Diskussionsfragen**

- 1. Werdet ihr digitale Lernspiele in euren eigenen Unterricht einbauen?
- 2. Kennt ihr Quellen für geeignete digitale Lernspiele für eure Fächer?

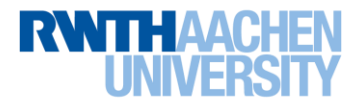

## **Literatur**

- 1) Bitkom (Stand: 07.06.2017): Deutliche Mehrheit für digitale Lernspiele in der Schule [\[www.bitkom.org/Presse/Presseinformation/Deutliche-Mehrheit-fuer-digitale-Lernspiele-in](https://www.bitkom.org/Presse/Presseinformation/Deutliche-Mehrheit-fuer-digitale-Lernspiele-in-der-Schule.html)[der-Schule.html\]](https://www.bitkom.org/Presse/Presseinformation/Deutliche-Mehrheit-fuer-digitale-Lernspiele-in-der-Schule.html)
- 2) E-Teaching.org (Stand: 07.06.2017): Game Based Learning [\[www.e](https://www.e-teaching.org/didaktik/konzeption/methoden/lernspiele/game_based_learning/)[teaching.org/didaktik/konzeption/methoden/lernspiele/game\\_based\\_learning](https://www.e-teaching.org/didaktik/konzeption/methoden/lernspiele/game_based_learning/)/]
- 3) Ministerium für Schule und Weiterbildung (2013): Kernlehrplan Informatik für die Sekundarstufe II Gymnasien/Gesamtschule in NRW
- 4) RWTH Schülerlabor Informatik (Stand: 07.06.2017): Sortieren [\[schuelerlabor.informatik.rwth-aachen.de/games/Sortieren](http://schuelerlabor.informatik.rwth-aachen.de/games/Sortieren/)/]
- 5) SeriousGames.de (Stand: 06.07.2017): Was sind Serious Games? [\[www.seriousgames.de](http://www.seriousgames.de/?page_id=289)]
- 6) Stiftung Digitale Spielekultur (Stand: 07.06.2017): Digitale Spiele in der Schule? [\[www.stiftung-digitale-spielekultur.de/digitale-spiele-in-der-schule](http://www.stiftung-digitale-spielekultur.de/digitale-spiele-in-der-schule/)/]
- 7) Wechselberger, Ulrich (2009): Lernspiele aus pädagogischer Sicht
- 8) Bundesverband Interaktive Unterhaltungssoftware (Stand: 20.06.2017)
- 9) Denisova, A., Christian G., David Z. "Challenge in Digital Games: Towards Developing a Measurement Tool." *Proceedings of the 2017 CHI Conference Extended Abstracts on Human Factors in Computing Systems*. ACM, 2017.
- 10) Sigurdardottir, H. "Domesticating digital game-based learning.". 2016.

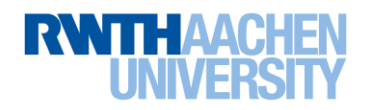